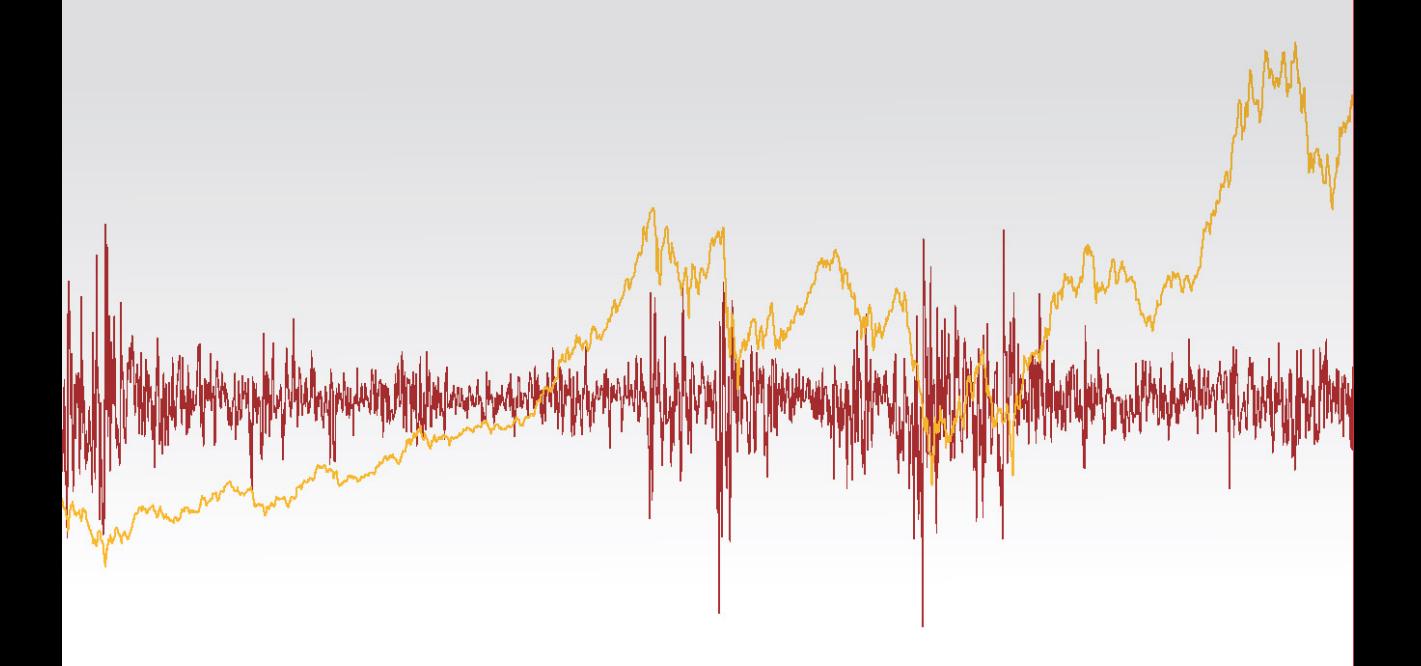

# **ECONOMETRIA FINANCEIRA** Um curso em séries temporais financeiras

2ª edição revista e ampliada

PEDRO A. MORETTIN

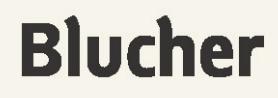

## **Econometria Financeira**

**Um Curso em Séries Temporais Financeiras**

# **Blucher**

#### **Pedro A. Morettin**

Departamento de Estatística Instituto de Matemática e Estatística Universidade de São Paulo

## **Econometria Financeira**

**Um Curso em Séries Temporais Financeiras**

2ª edição revista e ampliada

*Econometria financeira* Um curso em séries temporais financeiras © 2011 Pedro A, Moretin Editora Edgard Blücher Ltda.

### **Blucher**

Rua Pedroso Alvarenga, 1.245, 4º andar – 04531-012 – São Paulo – SP – Brasil Tel.: 55 (11) 3078-5366 editora@blucher.com.br www.blucher.com.br

Segundo Novo Acordo Ortográfico, conforme 5. ed. do *Vocabulário Ortográfico da Língua Portuguesa*, Academia Brasileira de Letras, março de 2009.

É proibida a reprodução total ou parcial por quaisquer meios, sem autorização escrita da Editora.

Todos os direitos reservados pela Editora Edgard Blücher Ltda.

Ficha catalográfica

#### Pedro A. Moretin

Econometria financeira – Um curso em séries temporais financeiras / Pedro A. Moretin – 2. ed. – São Paulo: Blucher, 2011

Bibliografia ISBN 978-85-212-0597-5

1. Econometria I. Título

11-03236 CDD-330.015195

Índices para catálogo sistemático: 1. Econometria financeira 330.015195

### **Prefácio da Segunda Edição**

Esta segunda edição difere da anterior em vários sentidos. Primeiramente, a ordem dos capítulos foi alterada, para dar uma continuidade melhor aos assuntos tratados no livro. Em segundo lugar, um novo capítulo foi introduzido, tratando da análise da dependência entre duas ou mais séries temporais, incluindo o tópico de cópulas, que tem sido bastante usado em finanças recentemente.

Finalmente, introduzimos dados atualizados de várias séries, itens novos em algumas sessões e corrigimos erros existentes na primeira edição. Agradecemos vários colegas que enviaram sugestões e correções, especialmente a Sumaia A. Latif, que produziu várias figuras do Capítulo 11.

> São Paulo, março de 2011. Pedro A. Morettin

#### **Prefácio**

Este livro trata da aplicação de técnicas de séries temporais e econometria a dados financeiros. Séries temporais econômicas e financeiras apresentam certas características especiais. Uma delas é o chamado agrupamento de volatilidades, significando que a variância da série evolve no tempo e depende da informação passada.

Além disso, podemos ter séries, como de taxas de câmbio e de preços de ações, que podem ser registradas em intervalos irregulares no decorrer do dia, dando origem aos chamados dados de alta frequência.

A área de Econometria Financeira teve um desenvolvimento explosivo nos últimos anos, podendo-se dizer que resultou da fusão de conhecimentos provenientes das áreas de finanças empíricas e econometria de séries temporais. Importantes para esse crescimento foram os avanços em coleta e armazenamento de grandes bancos de dados e velocidade de processamento dos equipamentos computacionais.

Os três temas principais em finanças atualmente são o apreçamento de ativos, alocação de carteiras e gestão de riscos, sendo que áreas recentes de pesquisa incluem volatilidade e correlação de retornos de ativos financeiros, escolha ótima de carteiras e microestrutura de mercados. Neste trabalho abordaremos apenas alguns tópicos da primeira área, com menção ao cálculo do VaR (valor em risco) de um ativo ou de uma carteira de ativos.

O texto é resultado de cursos ministrados pelo autor por vários anos no Instituto de Matemática e Estatística da Universidade de São Paulo. O conteúdo do livro pode ser ministrado para alunos do final da graduação, em áreas como Estatística, Economia e Finanças e para alunos de mestrado nessas áreas e outras afins. Seria desejável que os alunos tivessem noções provenientes de cursos básicos de probabilidade e estatística, bem como de séries temporais ou econometria.

Pressupõe-se que um curso com base neste livro tenha boa parte de seu conteúdo dedicada a análises de séries reais com uso intensivo de pacotes computacionais apropriados.

Utilizamos alguns pacotes disponíveis aos usuários, como o S+FinMetrics, EViews, Minitab e SCA. Outras possibilidades são o pacote R, acessível gratuitamente na Internet, RATS, MatLab etc.

Vários colegas e alunos contribuíram com comentários e sugestões no decorrer da elaboração deste livro. Em particular, Clélia M. C. Toloi, Silvia R. C. Lopes e Beatriz V. M. Mendes leram versões prévias do livro e apresentaram correções, comentários e sugestões que melhorararam consideravelmente o texto. O conteúdo do Capítulo 10 foi baseado fortemente na dissertação de mestrado de Alberto F. Berti e nas teses de doutorado de Adriana Bruscato e Juan Carlos Ruilova. Agradeço a eles a permissão para usar dados e exemplos. Os erros remanescentes são, obviamente, de minha responsabilidade.

Gostaria, também, de agradecer à Diretoria da Associação Brasileira de Estatística pelo convite para ministrar um minicurso no 17º SINAPE, em 2006, baseado em parte do conteúdo deste livro.

Os dados usados e outros aspectos computacionais relacionados ao livro encontram-se em minha página http://www.ime.usp.br/~ pam. Comentários e sugestões podem ser enviados ao meu endereço eletrônico, pam@ ime.usp.br.

> São Paulo, fevereiro de 2008. Pedro A. Morettin

*Este livro é dedicado à memória de meus pais, Iole e Luiz, que agora estão num lugar melhor.*

### **Conteúdo**

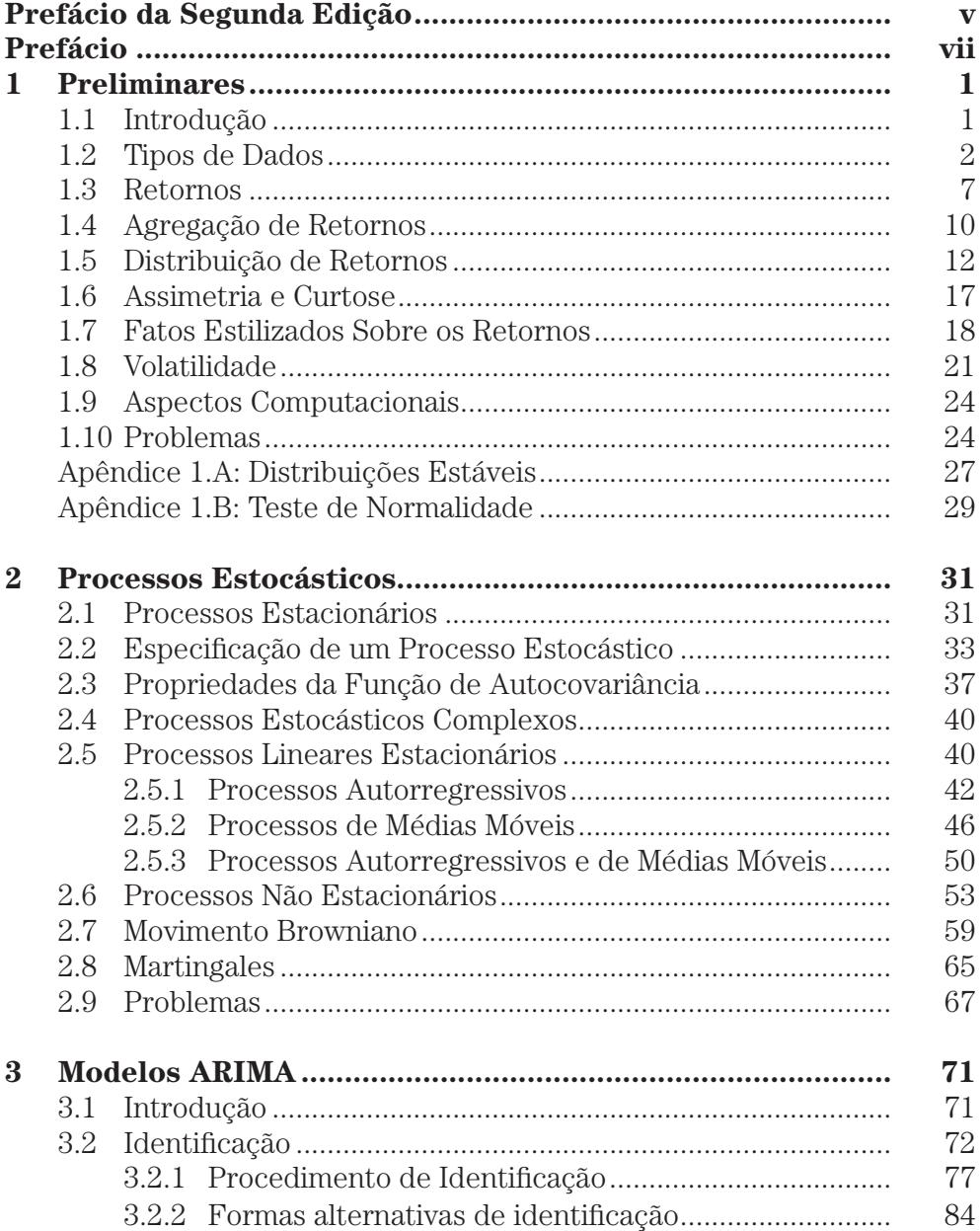

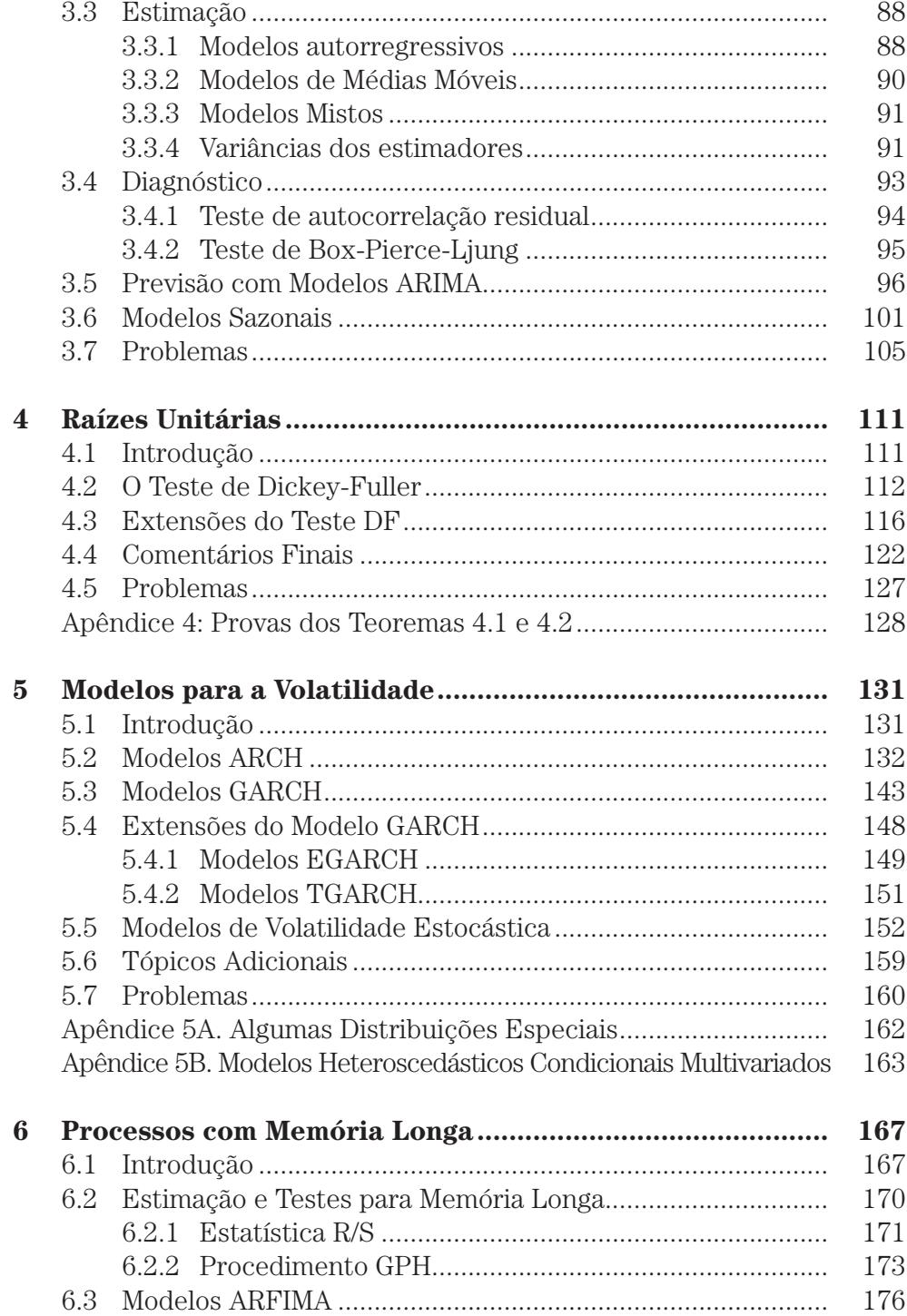

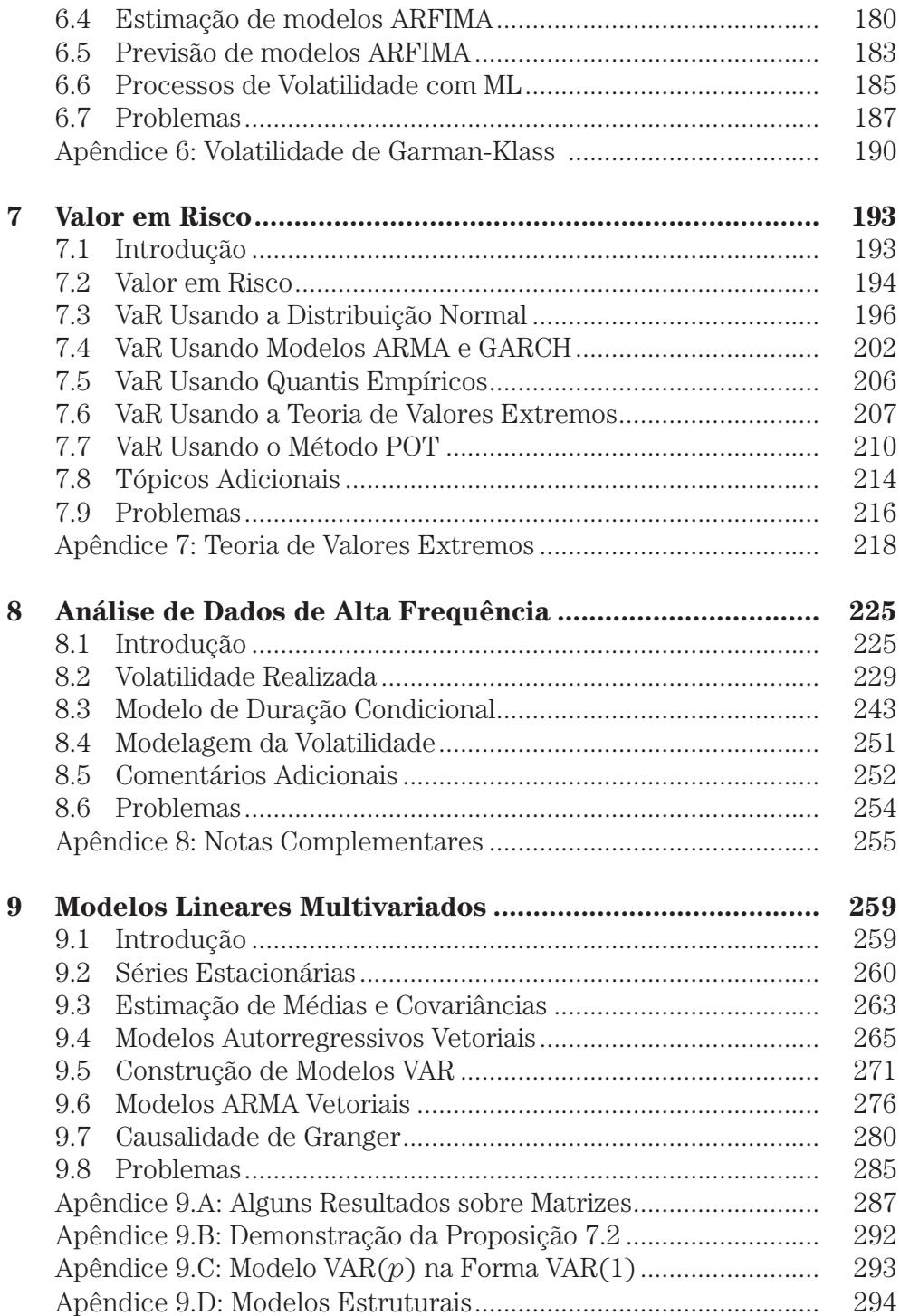

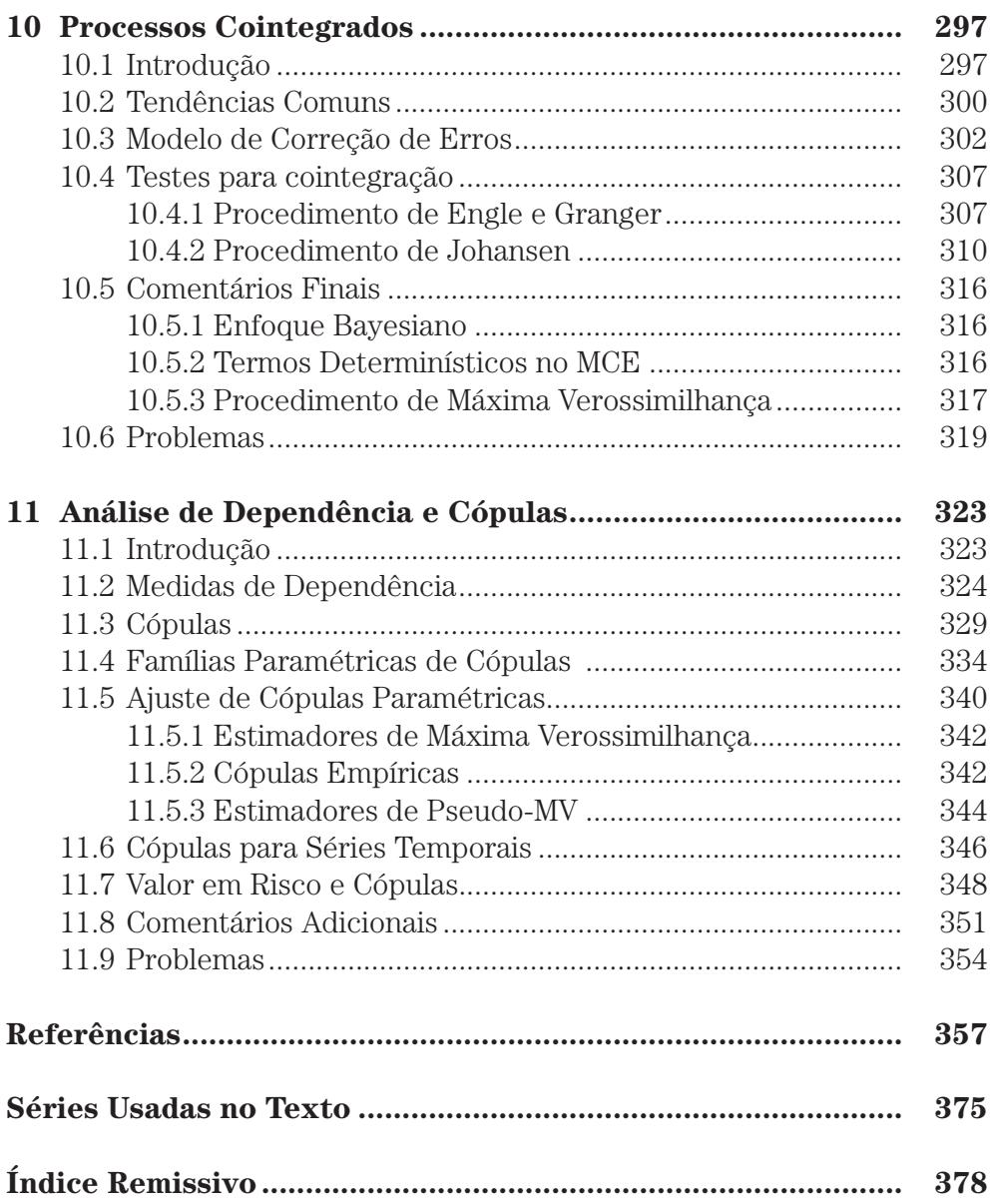

## Preliminares

#### 1.1 Introdução

Este livro trata da análise de séries temporais financeiras. Em princípio, não haveria diferenças entre a análise de tais séries e aquelas ocorrendo em outras ´areas, como economia, oceanografia, meteorologia etc. De fato, a maioria das técnicas de análise de séries temporais são aplicáveis em diversas áreas. Contudo, uma característica presente em séries de ativos financeiros é o que se convencionou chamar de *volatilidade*, que pode ser definida de várias maneiras, mas não é diretamente observável. Para levar em conta a presença de grupos (*clusters*) de volatilidade em uma série financeira é necessário recorrer a modelos ditos heteroscedásticos condicionais. Nesses modelos, a variância (volatilidade) de um retorno num dado instante de tempo, depende de retornos passados e de outras informações disponíveis até aquele instante, de modo que temos que definir uma *variˆancia condicional* que, n˜ao sendo constante, n˜ao coincide com a variância global ("incondicional") da série observada. Do mesmo modo,  $\acute{e}$  possível que a média varie com o tempo, ou outros momentos da distribuição dos retornos variem com o tempo.

Uma característica marcante de séries financeiras é que elas são, em geral, n˜ao serialmente correlacionadas, mas dependentes. Desse modo, modelos lineares como aqueles pertencentes à família dos modelos ARMA (autorregressivos e de médias móveis) podem não ser apropriados para descrever tais séries. Modelos da fam´ılia ARCH (de *autoregressive conditional heteroscedasticity*) ou modelos de volatilidade estocástica são mais adequados. Contudo, diversas séries apresentam alguma forma de autocorrelação, de modo que modelos ARMA podem ser inicialmente aplicados para remover essa correlação, antes de usar modelos heteroscedásticos. Por esse motivo, nos Capítulos 2 e 3 apresentamos uma introdução aos modelos ARMA. Para uma análise mais detalhada,

1

o leitor poder´a consultar Box et al. (1994) ou Morettin e Toloi (2006).

A maior parte do livro analisará séries de retornos de ativos e não os preços desses ativos. Por essa razão, ainda neste primeiro capítulo faremos uma revisão de conceitos relativos a retornos. Além dos modelos ARMA, no Capítulo 2 apresentaremos outros processos estocásticos que são importantes na análise de séries temporais aparecendo em economia e finanças. No Capítulo 3, fazemos uma revisão sobre a construção de modelos ARIMA. No Capítulo 4, tratamos do importante problema de raízes unitárias e como testar sua presença em dada série. No Capítulo 5, introduzimos os modelos heteroscedásticos condicionais e, no Capítulo 6, introduzimos os processos com memória longa e modelos apropriados para representá-los, como os modelos ARFIMA.

Um dos problemas mais importantes atualmente em finanças é avaliar o risco de uma posição financeira, e o VaR (valor em risco) é um instrumento frequentemente usado. No Capítulo 7, introduzimos várias formas de se calcular o valor em risco. No Capítulo 8, introduzimos noções básicas sobre análise de dados de alta frequência e, no Capítulo 9, estendemos o estudo dos modelos estudados nos capítulos 2 e 3 para englobar modelos lineares multivariados, analisando os modelos VAR (modelos autorregressivos vetoriais) e VARMA (modelos autorregressivos e de médias móveis vetoriais). O conceito de cointegra¸c˜ao e o modelo de corre¸c˜ao de erros s˜ao discutidos no Cap´ıtulo 10. Finalmente, no Capítulo 11, apresentamos algumas medidas de dependência entre variáveis aleatórias e séries temporais, com ênfase no estudo de cópulas.

#### 1.2 Tipos de Dados

Nesta seção descreveremos os diversos tipos de dados que são mais comuns na análise de séries financeiras. Numa primeira categoria, temos observações igualmente espaçadas: o intervalo  $\Delta t$  entre observações consecutivas é constante, por exemplo, um dia, uma semana, um mˆes. Quando analisamos dados diários, usualmente utilizamos o último valor observado no dia, como o preço de fechamento de uma ação numa bolsa de valores. Algumas vezes, pode ser um valor agregado durante o per´ıodo, como o volume (em moeda) negociado de dada ação na bolsa durante um dia.

Os dados podem ser observados em instantes de tempo irregularmente espaçados, como os dados intradiários de ativos negociados em bolsas de valores ou de mercadorias, ou taxas de câmbio. Nesses casos, os intervalos entre observações são variáveis aleatórias (as chamadas "durações") e podemos ter também várias observações (negócios) coincidindo num mesmo instante de tempo. Esse tipo de dado é chamado de *alta frequência*.

As séries financeiras que serão usadas no texto estão listadas no final do livro e podem ser acessadas no site http://www.ime.usp.br/∼ pam.

Exemplo 1.1. Na Figura 1.1 (a), temos o gráfico dos índices diários da Bolsa de Valores de São Paulo (Ibovespa) no período de 4 de julho de 1994 a 29 de setembro de 2010, num total de  $T = 4019$  observações. O arquivo d-ibv94.10.dat contém esses dados, que aparecem no arquivo na forma apresentada no Quadro 1.1.

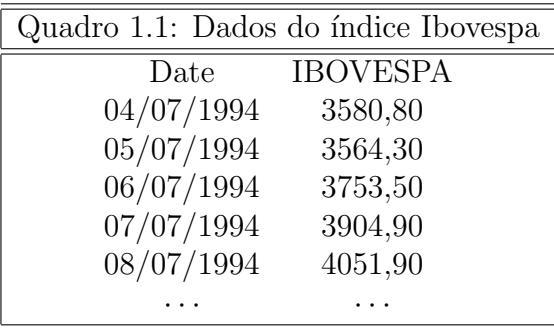

Estes são os valores de fechamento do índice. Podemos ter outras informações, como os valores de abertura, mínimo e máximo, por exemplo.

**Exemplo 1.2.** Na Figura 1.2 (a), mostramos o gráfico dos índices diários do Dow Jones Industrial Average (fechamento), DJIA, no per´ıodo de 3 de janeiro de 1995 a 26 de dezembro de 2002, com  $T = 1992$  observações. Estes dados encontram-se no arquivo d-dow95.02.dat. No Quadro 1.2, temos parte do arquivo de dados, onde aparecem os índices de abertura, máximo, mínimo, fechamento e o volume negociado no dia.

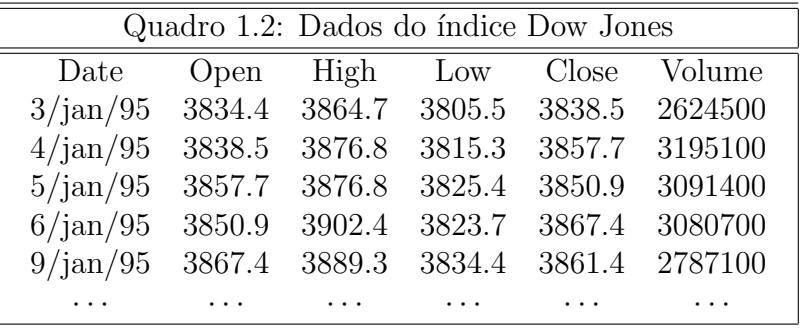

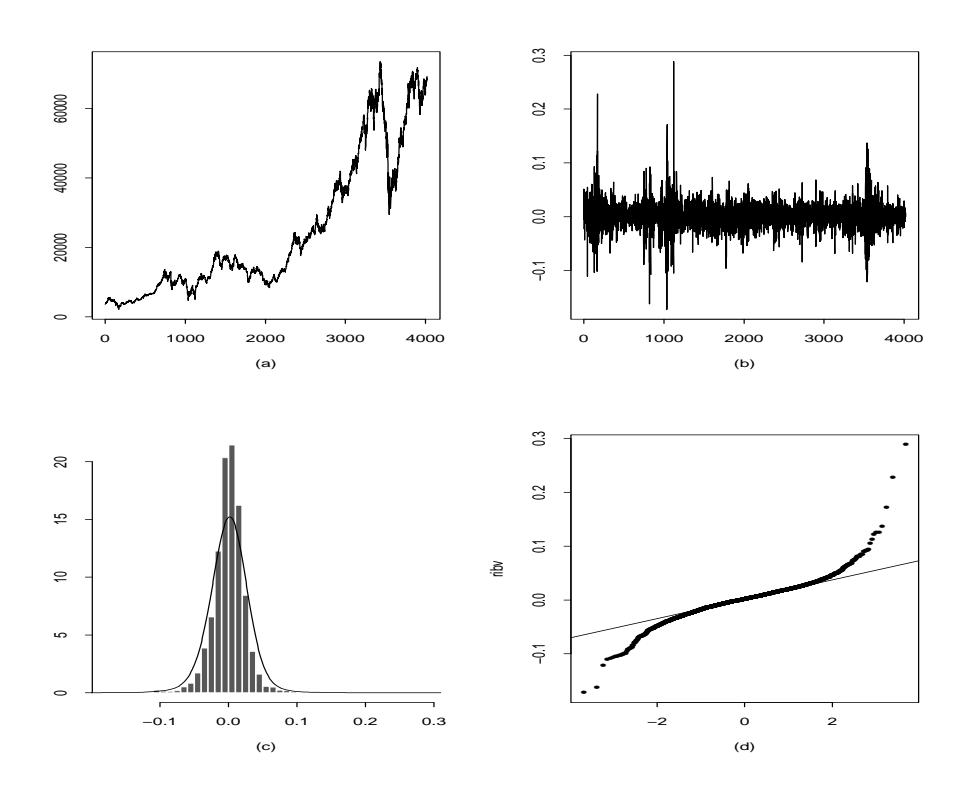

Figura 1.1: (a) Gráfico da série Ibovespa (b) série dos retornos (c) histograma dos retornos com densidade ajustada (d) gráfico $Q \times Q$ 

Dados de alta frequência podem ser registrados de diferentes formas, dependendo do tipo de ativo. No Quadro 1.3 temos um *layout* típico de dados de ações negociadas na Bolsa de Valores de São Paulo.

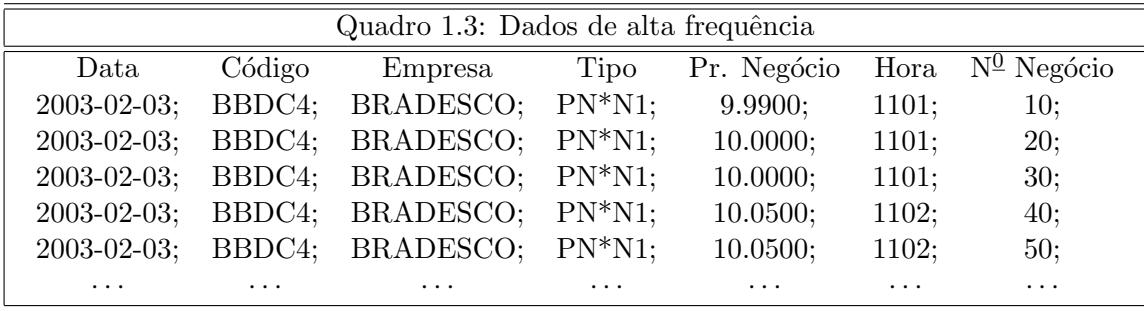

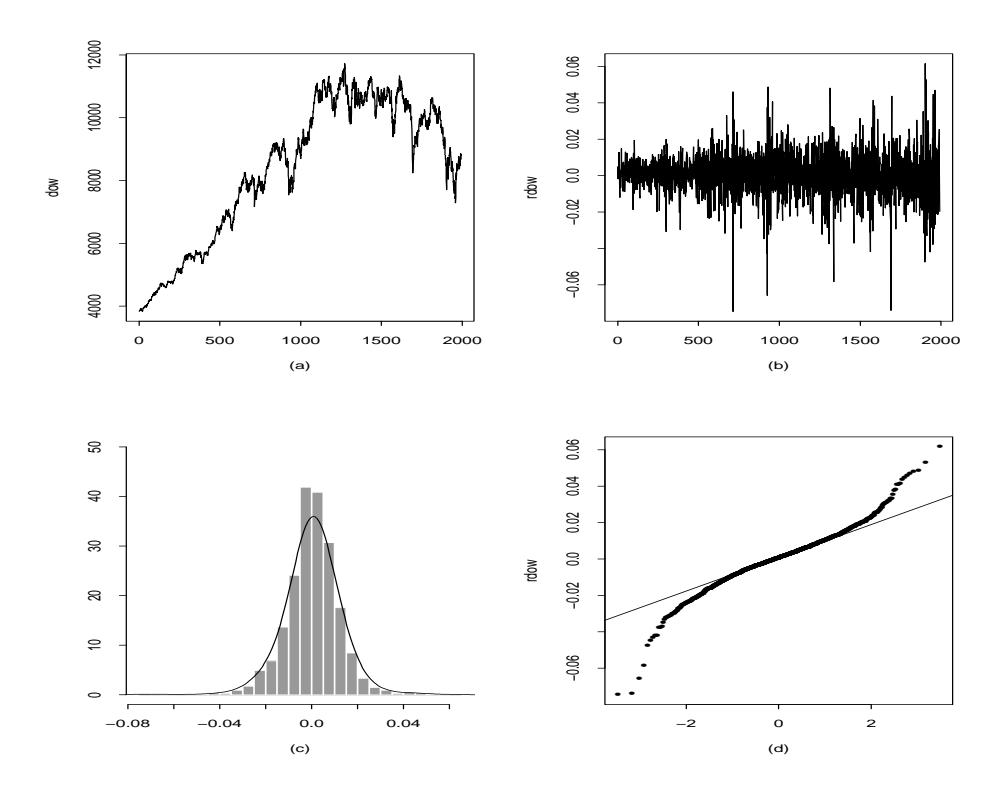

Figura 1.2: (a) Gráfico da série DJIA (b) série dos retornos (c) histograma dos retornos com densidade ajustada (d) gráfico  $Q \times Q$ 

Este arquivo de dados traz os preços das ações Bradesco PN (na quinta coluna), no dia 3 de fevereiro de 2003. As outras colunas trazem informação sobre o código do ativo, a hora e o número do negócio. Note que há três observa¸c˜oes no mesmo instante de tempo, onze horas e um minuto. Para se ter uma quantidade razoável de dados intradiários para análise, o ativo deve ter uma grande liquidez, o que não acontece com um grande número dos papéis negociados na Bolsa de Valores de São Paulo, por exemplo.

A seguir, ilustramos os dados intradiários do Ibovespa e da Telemar PN, encontrados nos arquivos id-ibv98.03.dat e id-tel02.05.dat. Nesses arquivos os dados foram interpolados, de modo a se ter observações a cada quinze minutos.

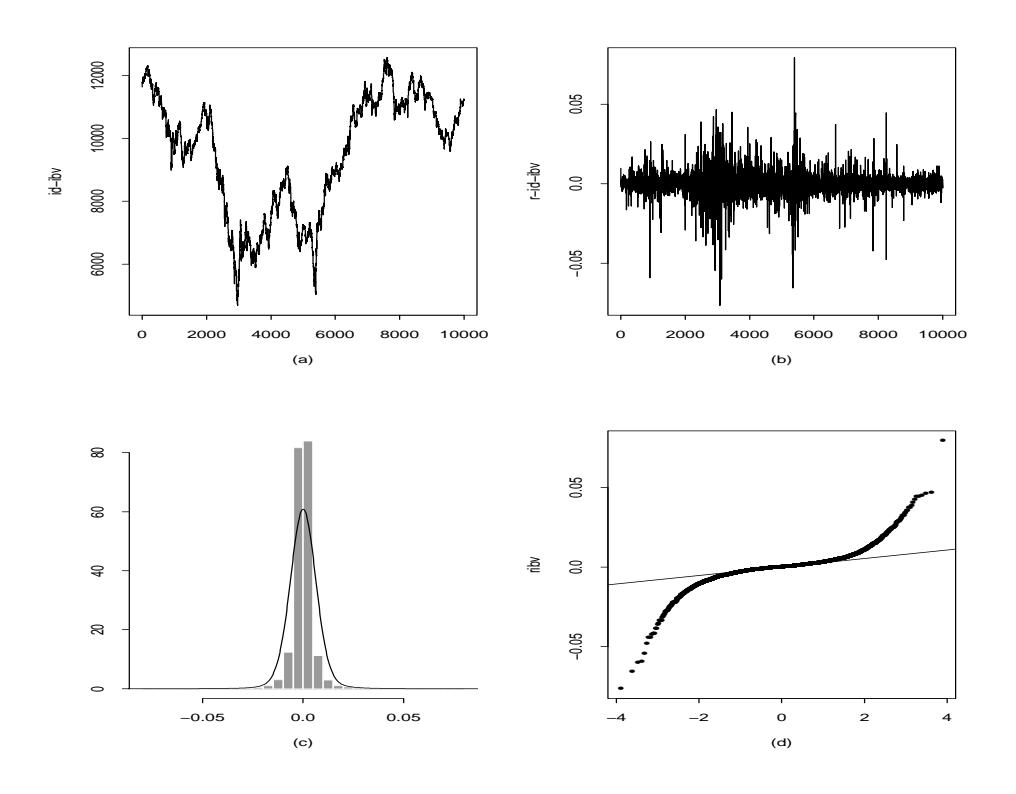

Figura 1.3: (a) Gráfico da série Ibovespa intradiária (b) série dos retornos (c) histograma dos retornos com densidade ajustada (d) gráfico  $Q \times Q$ 

Exemplo 1.3. Na Figura 1.3 (a), temos o gráfico de parte dos dados do Ibovespa, observados a cada quinze minutos, de 6 de abril de 1998 a 13 de agosto de 2003, num total de 1309 dias e  $T = 37.961$  observações. Na Figura 1.4 (a), temos o gráfico de parte dos dados da Telemar PN, observados a cada 15 minutos, de 2 de janeiro de 2002 a 31 de março de 2005, com  $T = 21.429$ observações.

Em todos os exemplos, apresentamos os gráficos das séries financeiras, que em geral são séries não estacionárias, como veremos no Capítulo 2. Na próxima seção iremos considerar aquelas séries que efetivamente serão nosso objeto principal de estudo, os *retornos*.

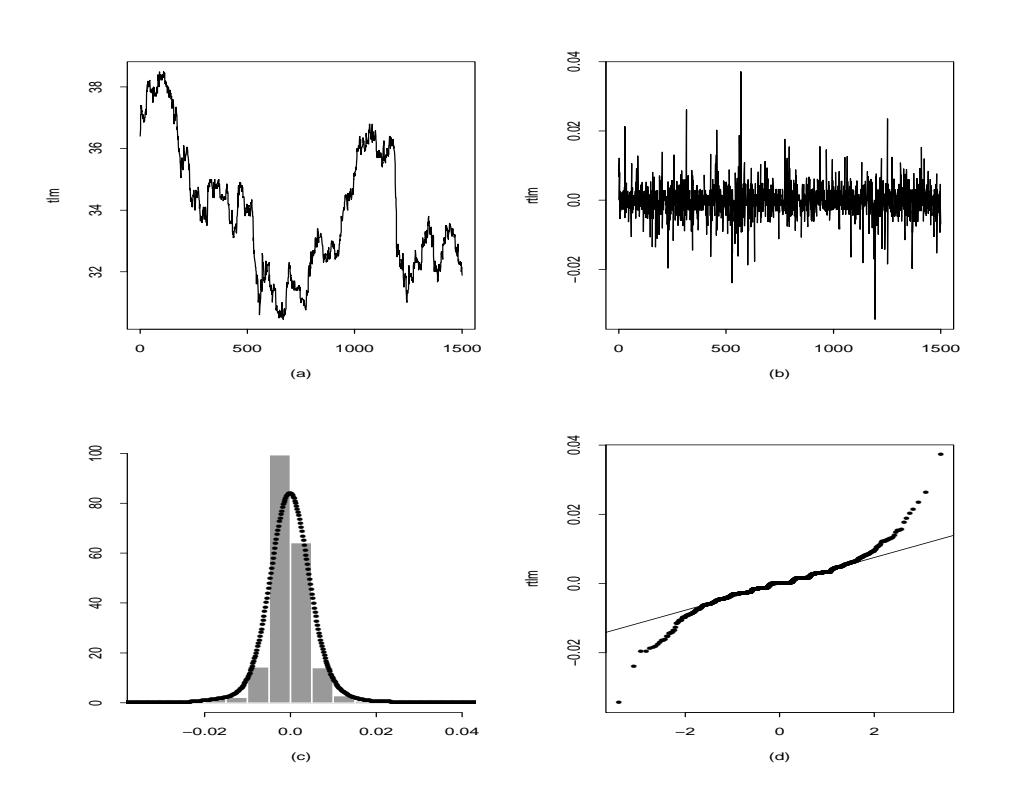

Figura 1.4: (a) Gráfico da série Telemar intradiária (b) série dos retornos (c) histograma dos retornos com densidade ajustada (d) gráfico  $Q \times Q$ 

#### 1.3 Retornos

Um dos objetivos em finanças é a avaliação de riscos de uma carteira de ativos (instrumentos) financeiros. O risco é frequentemente medido em termos de variações de preços dos ativos.

Denotemos por  $P_t$  o preço de um ativo no instante  $t$ , normalmente um dia de negócio. Suponha, primeiramente, que não haja dividendos pagos no período. A variação de preços entre os instantes  $t - 1$  e  $t$  é dada por  $\Delta P_t = P_t - P_{t-1}$ e a variação relativa de preços ou *retorno líquido simples* deste ativo entre os mesmos instantes é definida por

$$
R_t = \frac{P_t - P_{t-1}}{P_{t-1}} = \frac{\Delta P_t}{P_{t-1}}.\tag{1.1}
$$

Note que  $R_t = P_t/P_{t-1} - 1$ . Chamamos  $1 + R_t = P_t/P_{t-1}$  de *retorno*  $bruto$  simples. Usualmente expressamos  $R_t$  em percentagem, relativamente ao per´ıodo (um dia, um mˆes, um ano etc). E tamb´em chamado de ´ *taxa de retorno*.

Denotando  $p_t = \log P_t$  (sendo o logaritmo na base e), definimos o *retorno composto continuamente* ou simplesmente *log-retorno* como

$$
r_t = \log \frac{P_t}{P_{t-1}} = \log(1 + R_t) = p_t - p_{t-1}.
$$
\n(1.2)

Essa definição será aquela comumemente utilizada e, muitas vezes,  $r_t$  será chamado simplesmente de *retorno*. Note que, de (1.2), obtemos  $R_t = e^{r_t} - 1$ . Usaremos, no que segue, a notação  $log(a)$  para designar o logaritmo de a na base e.

Na prática, é preferível trabalhar com retornos, que são livres de escala e têm propriedades estatísticas mais interessantes (como estacionariedade e ergodicidade). Um dos objetivos ser´a, ent˜ao, modelar retornos. Diversas classes de modelos podem ser utilizadas para esse fim, tais como os modelos ARMA, ARCH, GARCH, modelos de volatilidade estocástica etc. Esses modelos serão estudados nos capítulos seguintes.

Note também que, para u pequeno,  $log(1 + u) \approx u$ , do que segue que os retornos simples  $R_t$  e os log-retornos  $r_t$  serão, em geral, valores próximos.

Podemos definir também retornos multiperíodos. O retorno simples de período  $k$ , entre os instantes  $t - k$  e  $t$  é dado por

$$
R_t[k] = \frac{P_t - P_{t-k}}{P_{t-k}},
$$
\n(1.3)

de modo que

$$
R_t[k] = \frac{P_t}{P_{t-k}} - 1.
$$
\n(1.4)

Em termos de retornos de um período podemos escrever  $(1.3)$  como

$$
1 + R_t[k] = \frac{P_t}{P_{t-k}}= \frac{P_t}{P_{t-1}} \frac{P_{t-1}}{P_{t-2}} \cdots \frac{P_{t-k+1}}{P_{t-k}},
$$

ou seja,

$$
1 + R_t[k] = (1 + R_t)(1 + R_{t-1}) \cdots (1 + R_{t-k+1}).
$$

Para facilitar comparações em horizontes diferentes é comum "anualizar" os retornos simples, considerando

$$
R_t[k] \text{anualizado} = [\Pi_{j=0}^{k-1}(1 + R_{t-j})]^{1/k} - 1,
$$

que pode ser aproximado por  $(1/k)\sum_{j=0}^{k-1} R_{t-j},$  usando uma expansão de Taylor até primeira ordem. Veja o Problema 10.

Por sua vez, o log-retorno de período k fica, usando  $(1.4)$ ,

$$
r_t[k] = \log \frac{P_t}{P_{t-k}} = \log(1 + R_t[k]) = \sum_{j=0}^{k-1} \log(1 + R_{t-j}) = \sum_{j=0}^{k-1} r_{t-j}.
$$
 (1.5)

Por exemplo, um mês compreende normalmente cerca de 21 dias de transações, de modo que o log-retorno continuamente composto em um mês é dado por

$$
r_t[21] = r_t + r_{t-1} + \ldots + r_{t-20},
$$

para todo t.

A expressão  $(1.5)$  é interessante do ponto de vista estatístico, pois para k relativamente grande a soma pode ser aproximada por uma v.a. normal, usando o teorema limite central.

Se houver pagamento de dividendos  $D_t$  no período, então os retornos ficam, respectivamente,

$$
R_t = \frac{P_t + D_t}{P_{t-1}} - 1,\t\t(1.6)
$$

$$
r_t = \log(1 + R_t) = \log(P_t + D_t) - \log P_{t-1}.
$$
\n(1.7)

Vemos que  $r_t$  é uma função não linear de log-preços e log-dividendos.

Exemplo 1.4. Considere os índices diários do Ibovespa do exemplo 1.1 e sejam  $P_1 = 3580, 80, \ldots, P_5 = 4051, 90$ . Então,

$$
R_2 = \frac{P_2 - P_1}{P_1} = -0,004608,
$$
  
\n
$$
r_2 = \log \frac{P_2}{P_1} = -0,004619,
$$
  
\n
$$
R_5[3] = \frac{P_5 - P_2}{P_2} = 0,136801,
$$

$$
r_5[3]
$$
 =  $r_5 + r_4 + r_3 = \log \frac{P_5}{P_2} = 0,128218.$ 

**Exemplo 1.1.** (continuação) Na Figura 1.1 (b), temos o gráfico dos retornos diários do Ibovespa. Note que esses retornos oscilam ao redor do zero, aparentam ser estacionários, mas apresentam uma variabilidade que depende do tempo (a chamada "volatilidade"), com per´ıodos de alta variabilidade, períodos de baixa variabilidade e dias em que os retornos são valores atípicos ("outliers'), quando comparados com os demais dias.

Exemplo 1.2. (continuação). A Figura 1.2 (b) apresenta os retornos diários do DJIA, que tem características semelhantes aos retornos do Ibovespa.

#### 1.4 Agregação de Retornos

Na equação (1.5), temos o que se chama de *agregação temporal* dos retornos. Podemos ter, também, uma agregação *cross-section* (transversal), para diversos ativos de uma carteira de investimentos, c. Suponha que esta contenha N instrumentos  $A_1, \ldots, A_N$ , com pesos  $w_1, \ldots, w_N$ , com  $\sum_{i=1}^N w_i = 1$ . Denotemos por  $R_i$  os retornos simples e por  $r_i$  os log-retornos desses ativos,  $i = 1, \ldots, N$ . Se  $P_0$  indicar o preço inicial da carteira, após um período teremos, para retornos continuamente compostos,

$$
\frac{P_1}{P_0} = \sum_{i=1}^{N} w_i e^{r_i}.
$$
\n(1.8)

O log-retorno da carteira é  $r_c = \log \frac{P_1}{P_0}$ , logo obtemos

$$
r_c = \log \sum_{i=1}^{N} w_i e^{r_i},
$$
\n(1.9)

enquanto que o retorno simples da carteira é

$$
R_c = \frac{P_1}{P_0} - 1
$$
  
= 
$$
\sum_{i=1}^{N} w_i e^{r_i} - 1
$$
  
= 
$$
\sum_{i=1}^{N} w_i (1 + R_i) - 1,
$$

ou seja,

$$
R_c = \sum_{i=1}^{N} w_i R_i.
$$
 (1.10)

No caso de composição discreta teremos

$$
\frac{P_1}{P_0} = \sum_{i=1}^{N} w_i (1 + r_i),\tag{1.11}
$$

de modo que o retorno simples da carteira é  $R_c = (P_1 - P_0)/P_0$ , ou seja,

$$
R_c = \sum_{i=1}^{N} w_i (1 + r_i) - 1 = \sum_{i=1}^{N} w_i r_i.
$$
 (1.12)

Vemos, pois, de  $(1.10)$  e  $(1.12)$ , que o retorno simples é uma soma ponderada de retornos simples, no caso de composição contínua, e uma soma ponderada de log-retornos, no caso de composição discreta.

De modo geral podemos ter:

(i) Agregação temporal: para  $i = 1, \ldots, N$ ,

$$
R_{i,t}[k] = \Pi_{i=0}^{k-1} (1 + R_{i,t-j}) - 1,
$$
\n(1.13)

$$
r_{i,t}[k] = \sum_{j=0}^{k-1} r_{i,t-j},
$$
\n(1.14)

para retornos simples e log-retornos, respectivamente.

(ii) Agregação cross-section: para a carteira c e período t,

$$
R_{c,t} = \sum_{i=1}^{N} w_i R_{i,t},
$$
\n(1.15)

$$
r_{c,t} = \log \left( \sum_{i=1}^{N} w_i e^{r_{i,t}} \right).
$$
 (1.16)

Para agregação temporal é mais conveniente trabalhar com log-retornos, enquanto que para agregação *cross-section* os retornos simples são mais convenientes. Como já salientamos, trabalha-se normalmente com log-retornos e a expressão  $(1.16)$  é aproximada por

$$
r_{c,t} \approx \sum_{i=1}^{N} w_i r_{i,t}.
$$

Exemplo 1.5. Na Figura 1.5 (a), temos os índices mensais do Ibovespa, enquanto que na Figura 1.5 (b) temos os respectivos retornos, no período de junho de 1994 a agosto de 2001, com  $T = 86$  dados (arquivo m-ibv94.01.dat). Esses retornos mensais s˜ao obtidos usando-se a f´ormula (1.5), ou seja, somandose os retornos diários. Observe que obtemos uma série mais suave, ou seja, com menor variabilidade do que a série de retornos diários.

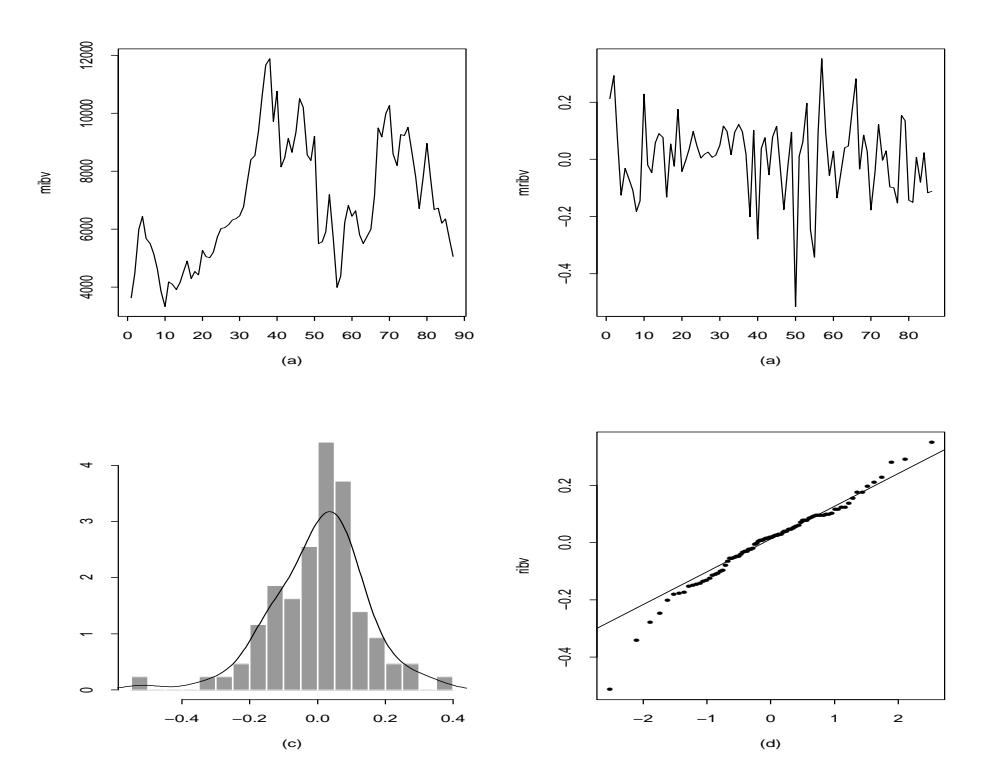

Figura 1.5: (a) Gráfico da série dos retornos mensais do Ibovespa (b) histograma dos retornos com densidade ajustada (d) gráfico  $Q \times Q$ 

#### 1.5 Distribuição de Retornos

Considere, inicialmente, uma série de retornos  $\{r_t, t = 1, \ldots, T\}$ , observados em instantes de tempo igualmente espaçados. Essa série pode ser considerada parte de uma realização de um processo estocástico  $\{r_t, t \in Z\}$ , onde  $Z = \{0, \pm 1, \pm 2, \ldots\}$ . No Capítulo 2, trataremos da formalização desse conceito. Veremos lá que o processo estará especificado completamente se conhecermos as distribuições finito-dimensionais

$$
F(x_1, \ldots, x_n; t_1, \ldots, t_n) = P(r(t_1) \le x_1, \ldots, r(t_n) \le x_n), \tag{1.17}
$$

para quaisquer instantes de tempo  $t_1, \ldots, t_n$  e qualquer  $n \geq 1$ . As distribuições  $(1.17)$  devem satisfazer certas condições. Contudo, na prática, é muito difícil (ou impossível) conhecer  $(1.17)$  e o que se faz é caracterizar o processo por momentos até determinada ordem, como a média

$$
E(r_t) = \int_{-\infty}^{\infty} r dF(r; t)
$$
\n(1.18)

ou a função de autocovariância

$$
\gamma(t_1, t_2) = E(r_{t_1} r_{t_2}) - E(r_{t_1}) E(r_{t_2}), \quad t_1, t_2 \in Z.
$$
 (1.19)

Outras suposições simplificadoras podem ser introduzidas, como condições de estacionariedade, ergodicidade ou normalidade do processo. Como vimos, os preços  $P_t$  em geral não são estacionários, ao passo que os log-retornos o são, donde o interesse nesses últimos. Todavia, a suposição de normalidade dos log-retornos, em geral, não é válida. Voltaremos a esse assunto mais tarde.

Por outro lado, se tivermos N ativos com retornos  $r_{it}$  em T instantes de tempo, teríamos que considerar as distribuições

$$
F(r_{1,1},\ldots,r_{N,1};\ldots;r_{1,T},\ldots,r_{N,T}),
$$

que usualmente podem depender de outras variáveis e parâmetros desconhecidos. Assim como no caso anterior, o estudo dessas distribuições é muito geral e há necessidade de introduzir restrições. Por exemplo, podemos supor que a distribuição é a mesma para todo instante de tempo (invariância temporal).

Podemos escrever (1.17) como (tomando-se  $t_i = i, i = 1, ..., n$  e omitindo a dependência de  $F$  sobre esses tempos)

$$
F(r_1, \ldots, r_n) = F_1(r_1) F_2(r_2 | r_1) \ldots F_n(r_n | r_1, \ldots, r_{n-1}). \tag{1.20}
$$

No segundo membro de  $(1.20)$ , temos as distribuições condicionais e podemos estar interessados em saber como essas evoluem no tempo. Uma hipótese muitas vezes formulada é que os retornos são temporalmente independentes, ou seja, não são previsíveis usando retornos passados. Nessa situação, teremos que

$$
F_t(r_t|r_1,\ldots,r_{t-1})=F_t(r_t).
$$

Ergodicidade é uma propriedade mais difícil de estabelecer. Basicamente, um processso é ergódico se pudermos estimar características de interesse (média, autocovariância etc) a partir de uma única trajetória do processo. Assim, um processo é ergódico na média se a média amostral convergir, em probabilidade, para a média verdadeira do processo.

Uma outra suposição que às vezes é feita sobre a distruição dos retornos é que esta seguiria uma distribuição estável. Veja o Apêndice 1.A para alguma informação sobre essas distribuições. Blattberg e Gonedes (1974) fazem uma comparação entre a distribuição  $t$  de Student e as distribuições estáveis como modelos para preços de ações. Veja também Mittnik et al. (1998) e Aparicio e Estrada (2001) para estudos similares.

A função de distribuição (1.20) depende, em geral, de co-variáveis  $\mathbf Y$  e de um vetor de parâmetros,  $\theta$ , que a caracterizam. Supondo retornos com distribuição contínua, podemos obter de (1.20) a função de verossimilhança e, a partir dela, estimar  $\theta$ . Por exemplo, supondo-se que as distribuições condicionais  $f_t(r_t|r_1,\ldots,r_{t-1})$  sejam normais, com média  $\mu_t$  e variâncai  $\sigma_t^2$ , então  $\boldsymbol{\theta} = (\mu_t, \sigma_t^2, t = 1, \dots, n)$  e a função de verossimilhança ficará

$$
f(r_1,\ldots,r_n;\boldsymbol{\theta})=f_1(r_1;\boldsymbol{\theta})\prod_{t=2}^n\frac{1}{\sigma_t\sqrt{2\pi}}\exp\left(-(r_t-\mu_t)^2/2\sigma_t^2\right).
$$

O estimador de máxima verossimilhança de  $\theta$  é obtido maximizando-se essa função ou o logaritmo dela.

Como vimos, podemos considerar N ativos ao longo do tempo,  $r_{1t}, \ldots, r_{Nt}$ , que podemos agrupar num vetor  $\mathbf{r}_t = (r_{1t}, r_{2t}, \ldots, r_{Nt})'$ . Estaremos interessados em analisar a distribuição conjunta desses retornos e obteremos uma decomposição similar a  $(1.20)$ . O interesse reside no estudo das distribuições condicionais

 $F_t(\mathbf{r}_t|\mathbf{r}_1,\ldots,\mathbf{r}_{t-1},\mathbf{Y},\boldsymbol{\theta}).$ 

Há vários dispositivos gráficos que podemos utilizar para avaliar a forma da distribuição dos retornos: o histograma, estimativas da função densidade e gráficos quantis-quantis (os chamados " $Q \times Q$  plots").

#### Histogramas

Este é um gráfico bastante conhecido e consiste em construir retângulos

contíguos, a partir da divisão do espaço amostral em intervalos, geralmente com o mesmo comprimento. A partir dos dados  $x_1, \ldots, x_n$  o histograma pode ser definido por

$$
H(x) = \sum_{i=1}^{n} I\{x - \tilde{x}_i; h\},\,
$$

onde  $\tilde{x}_i$  é o centro do intervalo onde a observação  $x_i$  cai e  $I\{z;h\}$  é o indicador do intervalo  $[-h, h]$ . Algum tipo de escalamento é feito para que a área do histograma seja um.

Há críticas ao uso do histograma, sendo que as principais são que o comportamento do histograma depende da escolha de  $h$ e da posição inicial da grade, e além disso informação é perdida, pois substituímos  $x_i$  pelo ponto médio do intervalo ao qual ele pertence.

Para evitarmos estas dificuldades, estimadores mais suaves da densidade  $f(x)$  podem ser usados. Um dos mais utilizados substitui retângulos por uma função *núcleo* ("kernel") mais suave, obtendo-se

$$
\hat{f}(x) = \frac{1}{n} \sum_{i=1}^{n} k(x - x_i; h),
$$

onde k é o núcleo, em geral também uma função densidade, cuja variância é controlada por h, chamada *largura de faixa* (*bandwidth*). O comportamento de  $f$  vai depender de  $h$ , de modo que uma crítica ao histograma permanece. Mas é mais fácil comparar estimadores deste tipo do que histogramas. Uma escolha usual para  $k \in k(z; h) = \phi(z; h)$ , a densidade normal com média zero e desvio padrão h.

O programa SPlus usa a função hist para obter o histograma de um conjunto de dados e as funções ksmooth e density para obter  $\hat{f}$  e pode-se escolher entre os n´ucleos retangular, triangular, cosseno e gaussiano, usando a op¸c˜ao window.

#### $Q \times Q$  Plots

Suponha que a v.a.  $X$  tenha distribuição contínua, com f.d.a.  $F$ . Então, para  $0 \leq p \leq 1$ , o p - quantil de F é o valor  $Q_p$  satisfazendo  $F(Q_p) = p$ , ou seja,

$$
F(Q_p) = P(X \le Q_p) = p.
$$

Se existir a inversa de F, então  $Q_p = F^{-1}(p)$ . No caso de X ser discreta, a definição tem que ser modificada: o  $p$ -quantil é o valor  $Q_p$  satisfazendo

$$
P(X \le Q_p) \ge p
$$
  

$$
P(X \ge Q_p) \ge 1 - p.
$$

Dado um conjunto de observações podemos calcular os *quantis empíricos*. Uma maneira é considerar a  $\emph{função de distribuição empírica } \hat{F}_n$  como estimador de F, ou seja, dadas as observações  $X_1, \ldots, X_n$  de X,

$$
\hat{F}_n(x) = \frac{1}{n} \# \{ i : 1 \le i \le n, \ X_i \le x \}.
$$

Então, o quantil  $Q_p$  é estimado pelo *p*-quantil de  $\hat{F}_n$ . Ou seja, o *p*-quantil estimado,  $q_p$ , seria definido por  $\hat{F}_n(q_p) = p$ . Contudo, usaremos um enfoque um pouco diferente.

Chamemos de  $r_1, \ldots, r_T$  os retornos observados e considere as estatísticas de ordem  $r_{(1)} \leq r_{(2)} \leq \ldots \leq r_{(T)}$ . Um estimador consistente de  $Q_p$  é dado pelo  $p$ -quantil empírico, definido por

$$
q_p = \begin{cases} r_{(i)}, & \text{se } p = p_i = (i - 0, 5)/T, \ i = 1, \dots, T \\ (1 - f_i)r_{(i)} + f_ir_{(i+1)}, & \text{se } p_i < p < p_{i+1} \\ r_{(1)}, & \text{se } 0 < p < p_1 \\ r_{(T)}, & \text{se } p_T < p < 1, \end{cases} \tag{1.21}
$$

onde  $f_i = (p - p_i)/(p_{i+1} - p_i)$ .

Ou seja, ordenados os dados,  $q_p$  é uma das estatísticas de ordem, se p for da forma  $p_i = (i-0,5)/T$  e está na reta ligando os pontos  $(p_i, r_{(i)})$  e  $(p_{i+1}, r_{(i+1)})$ , se p estiver entre  $p_i$  e  $p_{i+1}$ . Tomamos  $p_i$  da forma escolhida e não como  $i/T$ para que, por exemplo, a mediana calculada segundo esta definição coincida com a definição usual.

Há dois tipos de gráficos  $Q \times Q$ : teóricos e empíricos. O primeiro tipo é usado para verificar se um conjunto de dados vem de determinada distribuição. O segundo tipo é usado para verificar se dois conjuntos de dados têm uma mesma distribuição. Para verificar se um conjunto de dados provêm de uma distribuição especificada, consideramos o gráfico em que, no eixo horizontal, colocamos os quantis teóricos da distribuição hipotetizada para os dados, e no eixo vertical, os quantis emp´ıricos dos dados, ambos calculados nos pontos  $p_i$  acima. Se as observações realmente são provenientes da distribuição em questão, os pontos deverão estar distribuídos ao longo de uma reta.

Exemplo 1.1. (continuação) Na Figura 1.1 (c), temos o histograma dos retornos diários do Ibovespa, com uma densidade estimada a partir dos dados. Vemos que o histograma tem a parte central mais alta do que uma normal e há a presença de valores bastante afastados da posição central dos dados. Esses fatos são característicos de retornos financeiros e são descritos pela chamada medida de curtose, a ser estudada na seção seguinte. Dizemos que os retornos são leptocúrticos, com caudas mais pesadas que a normal. Na Figura 1.1 (d), temos o gráfico  $Q \times Q$  com respeito aos quantis da distribuição normal padrão. Se os dados fossem aproximadamente normalmente distribuídos, os pontos estariam sobre uma reta, o que n˜ao acontece no caso em quest˜ao.

Exemplo 1.2. (continuação). As mesmas considerações do exemplo anterior aplicam-se aos retornos diários do DJIA, com os gráficos correspondentes sendo mostrados na Figura 1.2 (c) e Figura 1.2 (d).

Exemplo 1.5. (continuação) Nas figuras 1.5 (c) e 1.5(d), temos o histograma e gráfico  $Q \times Q$  para os retornos mensais do Ibovespa.

#### 1.6 Assimetria e Curtose

Uma suposição muitas vezes utilizada é que os retornos  $r_t$  sejam independentes, identicamente distribuídos e normais (gaussianos). Contudo há argumentos contrários a essa suposição. Veja Campbell et al. (1997) para uma discussão mais elaborada. Se supusermos que os log-retornos  $r_t$  são normais, os retornos brutos serão *log-normais*, o que parece ser mais razoável.

De fato, se  $r_t \sim \mathcal{N}(\mu, \sigma^2)$ , então, como  $r_t = \log(1 + R_t)$ , segue-se que  $1 + R_t$ será log-normal, com

$$
E(R_t) = e^{\mu + \sigma^2/2} - 1, \tag{1.22}
$$

$$
Var(R_t) = e^{2\mu + \sigma^2} (e^{\sigma^2} - 1).
$$
 (1.23)

Quando se considera a distribuição amostral dos retornos, nota-se que esta ´e aproximadamente sim´etrica, mas com *excesso de curtose*. Vamos discutir brevemente os conceitos de *assimetria* e *curtose*.

Seja X uma variável aleatória qualquer, com média  $\mu$  e variância  $\sigma^2$ . Então, a *assimetria* de X é definida por

$$
A(X) = E\left(\frac{(X-\mu)^3}{\sigma^3}\right),\tag{1.24}
$$

enquanto que a *curtose* de X é definida por

$$
K(X) = E\left(\frac{(X-\mu)^4}{\sigma^4}\right). \tag{1.25}
$$

Para uma distribuição normal,  $A = 0$  e  $K = 3$ , donde a quantidade  $e(X) =$ K(X) – 3 ser chamada *excesso de curtose*. Distribuições com caudas pesadas têm curtose maior do que 3 e esta pode mesmo ser infinita.

Com uma amostra  $X_1, \ldots X_T$  de X, considere o r-ésimo momento amostral

$$
m_r = \frac{1}{T} \sum_{t=1}^{T} (X_t - \overline{X})^r,
$$

onde  $\hat{\mu} = \overline{X}$ . Substituindo os momentos verdadeiros de X pelos respectivos momentos amostrais, obtemos os estimadores

$$
\hat{A}(X) = \frac{m_3}{m_2^{3/2}} = \frac{1}{T} \sum_{t=1}^{T} \left( \frac{X_t - \overline{X}}{\hat{\sigma}} \right)^3, \tag{1.26}
$$

$$
\hat{K}(X) = \frac{m_4}{m_2^2} = \frac{1}{T} \sum_{t=1}^{T} \left( \frac{X_t - \overline{X}}{\hat{\sigma}} \right)^4, \tag{1.27}
$$

respectivamente, onde  $\hat{\sigma}^2 = \sum_{t=1}^T (X_t - \overline{X})^2 / T$ . Segue-se que  $\hat{e}(X) = \hat{K}(X) - 3$ .

Pode-se provar que, se tivermos uma amostra de uma distribuição normal  $e T$  for grande, então

$$
\hat{A} \sim \mathcal{N}(0, 6/T), \quad \hat{K} \sim \mathcal{N}(3, 24/T). \tag{1.28}
$$

Esses fatos podem ser utilizados para testar a normalidade de uma série. Veja o Apêndice 1.B.

Sabemos que os momentos amostrais são estimadores viesados dos respectivos momentos populacionais. Pode-se obter estimadores menos viesados, definindo-se os coeficientes de assimetria e curtose em termos de cumulantes. Veja Joanes e Gill (1998) para detalhes.

#### 1.7 Fatos Estilizados Sobre os Retornos

Séries econômicas e financeiras apresentam algumas características que são comuns a outras séries temporais, como:

- (a) tendências;
- (b) sazonalidade;
- $(c)$  pontos influentes (atípicos);
- (d) heteroscedasticidade condicional;
- (e) n˜ao linearidade.

O leitor est´a, certamente, familiarizado com as caracter´ısticas acima; para detalhes, veja Franses (1998). Dessas, a última talvez seja a mais complicada de definir. De um modo bastante geral, podemos dizer que uma série econômica ou financeira ´e n˜ao linear quando responde de maneira diferente a choques grandes ou pequenos, ou ainda, a choques negativos ou positivos. Por exemplo, uma queda de um ´ındice da Bolsa de Valores de S˜ao Paulo pode causar maior volatilidade no mercado do que uma alta.

Os retornos financeiros apresentam, por outro lado, outras características peculiares, que muitas séries não apresentam. Retornos raramente apresentam tendências ou sazonalidades, com exceção eventualmente de retornos intradiários. Séries de taxas de câmbio e séries de taxas de juros podem apresentar tendências que variam no tempo.

Os principais *fatos estilizados* relativos a retornos financeiros podem ser resumi-

dos como segue:

- 1. retornos não são, em geral, autocorrelacionados;
- 2. os quadrados dos retornos são autocorrelacionados, apresentando uma correlação de lag um pequena e depois uma queda lenta das demais;
- 3. séries de retornos apresentam agrupamentos de volatilidades ao longo do tempo;
- 4. a distribuição (incondicional) dos retornos apresenta caudas mais pesadas do que uma distribuição normal; além disso, a distribuição, embora aproximadamente simétrica, é, em geral, leptocúrtica;
- 5. algumas séries de retornos são não lineares, no sentido explicado acima.

Exemplo 1.1. (continuação) Na Figura 1.1 (b), temos a série de retornos do Ibovespa, na qual notamos os fatos estilizados apontadas antes, quais sejam, aparente estacionariedade, m´edia ao redor de zero e agrupamentos de volatilidades. Períodos de alta volatilidade coincidem com épocas nas quais ocorreram crises em diversos pa´ıses e no Brasil, que influenciaram o mercado financeiro brasileiro. Entre essas, destacamos a crise no México, em fevereiro e março de 1995; a crise na Asia, em outubro de 1997; moratória na Rússia, em agosto de 1998; desvalorização do Real em janeiro de 1999; queda da bolsa Nasdaq, em abril de 2000; início do governo Lula, em 2002; crise da sub-prime americana, em 2007 e a crise econômica internacional, em 2008.

Na Tabela 1.1, apresentamos algumas estatísticas das séries Ibovespa e DJIA. Notamos que as curtoses s˜ao altas enquanto que os coeficientes de assimetria indicam distribuições aproximadamente simétricas. Já havíamos comentado que os dados não são normalmente distribuídos, fato apontado pelos gráficos  $Q \times Q$ .

| Estatística   | Ibovespa    | DJIA        |
|---------------|-------------|-------------|
| Média         | 0,000737    | 0,000410    |
| Mediana       | 0,001364    | 0,000606    |
| Desvio padrão | 0,023983    | 0,011705    |
| Assimetria    | 0,396310    | $-0,302922$ |
| Curtose       | 11,385750   | 4,0184030   |
| Mínimo        | $-0,172258$ | $-0,074541$ |
| Máximo        | 0,288248    | 0,061554    |

Tabela 1.1: Estatísticas para as séries de retornos do Ibovespa e DJIA.

**Exemplo 1.6.** Na Figura 1.6 (a), temos a série de preços diários das ações da Petrobras PN, no período de 18 de agosto de 1998 a 29 de setembro de 2010(arquivo d-petro98.10.dat), com  $T = 2999$  observações. Mostramos as mesmas quantidades do exemplo 1.1 nas figuras 1.6 (b), 1.6 (c) e 1.6(d). Notam-se os mesmos fatos estilizados e o comportamento similar das duas séries, Ibovespa e Petrobras; a correlação contemporânea entre elas é alta. Veja o Capítulo 7.

**Exemplo 1.7.** Considere a série diária de taxas de câmbio  $\text{USD}/\text{Real}$ , de 30 de junho de 1994 a 1 de julho de 1998 (arquivo d-usre94.98.dat), contendo  $T = 997$  observações. A série, retornos, histograma e gráfico  $Q \times Q$  estão

.

apresentados na Figura 1.7. Observe a grande variabilidade no início da série de retornos, comparada com a parte final.

#### 1.8 Volatilidade

Um dos objetivos deste livro será o de modelar o que se chama de *volatilidade*, que é o desvio padrão condicional de uma variável, comumente um retorno. Embora n˜ao seja medida diretamente, a volatilidade manifesta-se de várias maneiras numa série financeira, como veremos a seguir.

Há três enfoques para o cálculo de volatilidades:

(i) uma maneira é equacionar um preço de mercado observado com o preço modelado de uma opção. Obtemos o que se chama de *volatilidade implícita*, que usualmente é baseada na fórmula de Black-Scholes para opções europeias. Essa fórmula supõe normalidade dos preços e volatilidade constante;

(ii) outra maneira é modelar diretamente a volatilidade da série de retornos, usando alguma fam´ılia, como a dos modelos ARCH; obtemos a chamada *volatilidade estatística*;

(iii) uma alternativa ´e modelar a volatilidade por meio de uma m´edia de uma função dos últimos k retornos, digamos. Obtemos o que se chama de *volatilidade histórica*. Podemos considerar os quadrados dos retornos ou os valores absolutos dos retornos nesta média móvel. Uma definição geral calcula a volatilidade, para cada instante t, como uma média de  $k$  retornos passados, a saber,

$$
v_t = \left[\frac{1}{k} \sum_{j=0}^{k-1} |r_{t-j}|^p\right]^{\frac{1}{p}},
$$

onde  $p > 0$ . Como dissemos acima, casos usuais são  $p = 2 e p = 1$ .

No lugar de uma m´edia podemos calcular a volatilidade por meio de um procedimento EWMA (*exponentially weighted moving average*), usado pelo RiskMetrics, desenvolvido pelo banco J.P. Morgan. Veja o Capítulo 7 para detalhes.

Outra possibilidade é utilizar os preços de abertura, mínimo, máximo e de fechamento (veja o exemplo 1.2, para o caso do ´ındice Dow Jones) para o cálculo de uma estimativa da volatilidade diária. Voltaremos a este assunto no Capítulo 6.

Para dados intradiários, pode-se estimar a volatilidade diária por meio da *volatilidade realizada*, que é a soma dos quadrados dos retornos obtidos em intervalos regulares durante este dia, por exemplo, a cada 15 minutos. Veja o Capítulo 8.

Os valores obtidos pelas diversas abordagens acima descritas podem ser muito diferentes. De qualquer modo, a volatilidade é uma medida de variabilidade de preços de ativos e normalmente é difícil prever variações de preços.

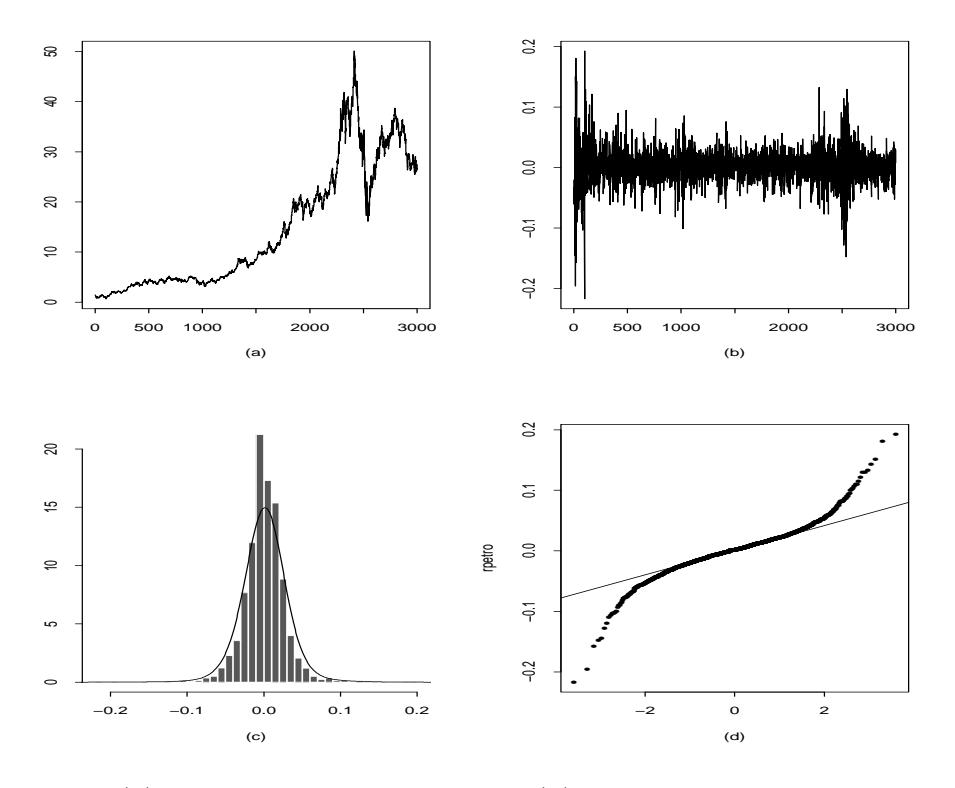

Figura 1.6: (a) Gráfico da série Petrobras (b) Retornos diários da Petrobras (c) Histograma com densidade ajustada (d) Gráfico  $Q \times Q$ 

Mas em toda atividade financeira (gestão de risco, apreçamento de derivativos e "hedging", seleção de carteiras etc) há a necessidade de se prever volatilidade. Por exemplo, um gestor de risco quer saber hoje a probabilidade de que uma carteira sua perca valor num futuro de curto prazo (um dia, por exemplo) ou razoavelmente longo (como 30 dias).

Vamos introduzir uma notação que será utilizada em capítulos seguintes. Seja  $r_t$  uma série de retornos. Defina

$$
\mu_t = E(r_t|\mathcal{F}_{t-1}) = E_{t-1}(r_t), \tag{1.29}
$$

$$
h_t = E((r_t - \mu_t)^2 | \mathcal{F}_{t-1}) = E_{t-1}((r_t - \mu_t)^2), \tag{1.30}
$$

a média e variância condicionais de  $r_t$ , dada a informação até o instante  $t -$ 1,  $\mathcal{F}_{t-1}$ .

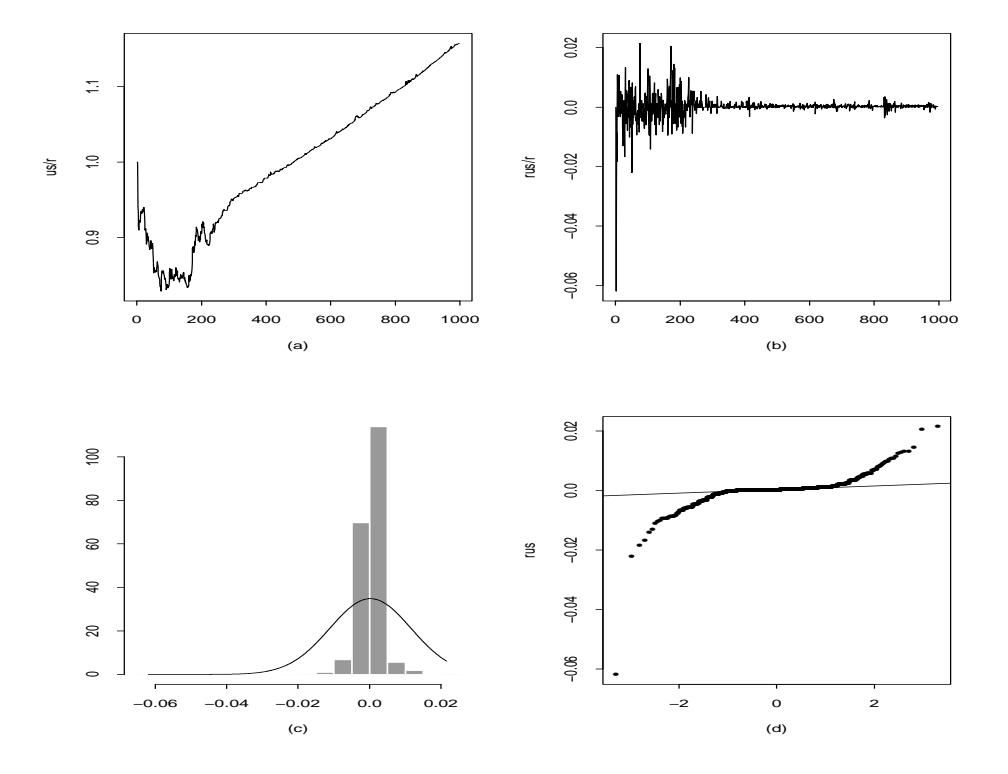

Figura 1.7: (a) Gráfico da série de taxas de câmbio USD/Real (b) Série dos retornos (c) Histograma com densidade ajustada (d) Gráfico  $Q \times Q$ 

Um modelo típico para a volatilidade é da forma

$$
r_t = \mu_t + \sqrt{h_t} \varepsilon_t,\tag{1.31}
$$

onde  $E_{t-1}(\varepsilon_t) = 0$ ,  $Var_{t-1}(\varepsilon_t) = 1$  e tipicamente  $\varepsilon_t$  é i.i.d. com distribuição F. A média e variância incondicionais de  $r_t$  serão denotadas por  $\mu = E(r_t)$ e  $\sigma^2 = \text{Var}(r_t)$ , respectivamente, e seja G a distribuição de  $r_t$ . É claro que  $(1.29), (1.30)$  e F determinam  $\mu, \sigma^2$  e G, mas não o contrário.

#### 1.9 Aspectos Computacionais

Vários programas computacionais (pacotes) podem ser utilizados para aplicações a dados reais ou simulados das técnicas desenvolvidas neste livro. Dentre estes citamos o EViews, o módulo S+FinMetrics do SPlus, o software livre R, o MatLab e o STAMP.

Utilizaremos, preferencialmente, o S+FinMetrics, o EVIEWS e o R, neste livro. Recomendamos aos leitores a consulta aos manuais destes pacotes ou a textos que os utilizam de maneira sistem´atica, como Zivot e Wang (2006) e Carmona (2004). Sempre que poss´ıvel apresentaremos os principais comandos em algumas análises. Veja também Venables e Ripley (2001) para uma exposição geral do uso do SPlus em problemas estatísticos e Koopman et al. (2000) para mais detalhes sobre o STAMP.

Para ilustrar o uso do S+FinMetrics, vejamos os comandos para a construção da Figura 1.1. Designemos por ibv a série de índices do Ibovespa. Os  $gr\acute{a}ficos (a)-(d) são obtidos por meio de:$ 

```
> par(mfrow=c(2,2))
```

```
> tsplot(ibv)
```

```
> ribv = diff(log(ibv))
```
 $>$  tsplot(ribv)

```
> hist(ribv, probability=T, nclass=20)
```

```
> dens =density(ribv, n=200)
```
- $>$  points(dens, type="l")
- $>$  qqnorm(ribv)
- $>$  qqline(ribv)

```
> par(mfrow=c(1,1))
```
O leitor poderá encontrar na página do livro, no sítio www.ime.usp.br/∼ pam/, roteiros de utilização do EViews e S+FinMetrics para análises de dados realizadas no livro.

#### 1.10 Problemas

1. Suponha que os preços diários de fechamento de uma ação sejam:

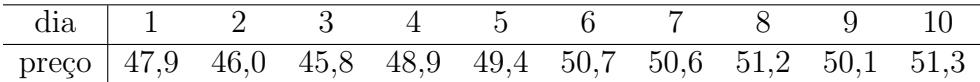

- (a) Qual é o retorno simples do dia 1 para o dia 2? E do dia 1 para o dia 6?
- (b) Qual ´e o log-retorno do dia 4 para o dia 5? E do dia 4 para o dia 10?
- (c) Verifique que  $1 + R_5(3) = (1 + R_3)(1 + R_4)(1 + R_5)$ .
- (d) Verifique que  $r_{10}(5) = r_6 + ... + r_{10}$ .
- 2. Note que, se os retornos são dados em *porcentagem*, teremos:

$$
r_t = 100 \times \log(1 + R_t/100), \quad R_t = (e^{r_t/100} - 1) \times 100.
$$

Se os log-retornos de um ativo nos primeiros quatro meses de um ano foram  $5, 2\%, 3, 8\%, -0, 5\%$  e  $2, 6\%$ :

- (a) calcule os correspondentes retornos simples;
- (b) qual  $\acute{e}$  o log-retorno no período?
- (c) Qual  $\acute{e}$  o retorno simples no período?
- 3. Dizemos que a variável Y tem distribuição *log-normal* se  $X = \log(Y)$ tiver distribuição normal. Verifique que, se  $X \sim \mathcal{N}(\mu, \sigma^2)$ , então  $Y = e^X$  é log-normal, com

$$
E(Y) = e^{\mu + \sigma^2/2}
$$
,  $Var(Y) = e^{2\mu + \sigma^2}(e^{\sigma^2} - 1)$ .

- 4. Suponha que o log-retorno  $r_t \sim \mathcal{N}(0,025;(0,012)^2)$ . Pelo problema anterior,  $1 + R_t$  tem distribuição log-normal. Calcule a média e a variância  $\text{de } R_t.$
- 5. Considere os log-retornos di´arios da Vale, de 31 de agosto de 1998 a 29 de setembro de 2010 (arquivo d-vale.98.10.dat), com  $T = 2990$  observações:
	- (a) Calcule as estatísticas : média, variância, coeficiente de assimetria e curtose, quartis, máximo e mínimo. Use algum programa, como o EViews ou o S+FinMetrics.
	- (b) Obtenha um histograma dos dados e comente sobre a forma da distribuição. Compare com uma distribuição normal, com média e variância obtidas em (a).
- (c) Qual é o log-retorno médio anual sobre o período dos dados?
- (d) Se você investisse R\$ 10.000,00 em ações da Vale, no começo de setembro de 1998, qual seria o valor do investimento no final de setembro de 2010? [Note que o montante líquido ao compor continuamente o capital inicial C por n anos, à taxa anual de juros  $r$ , é dado por  $M = C \exp(r \times n)$ .
- 6. Mesmo problema para os log-retornos diários da Petrobras (veja o arquivo d-petro98.10.dat).
- 7. Use a estatística (1.34), do Apêndice 1.B, para testar se os log-retornos diários da Vale têm uma distribuição normal.
- 8. Mesmo problema, para os log-retornos diários do Ibovespa (veja o arquivo d-ibv94.10.dat).
- 9. Mesmo problema, para os log-retornos diários da IBM, de 1962 a 1999 (arquivo d-ibm62.99.dat).
- 10. Mostre que o retorno simples anualizado pode ser aproximado por uma média aritmética de retornos simples no mesmo período. [Note que  $e^x =$  $1 + x + x^2/2 + \ldots$ .
- 11. Mostre que, se X tem distribuição exponencial com parâmetro  $\beta$ , então o p-quantil é dado por  $Q_p = \frac{1}{\beta}$  $rac{1}{\beta}$  log  $\left(\frac{1}{1-\right)$  $1-p$ .
- 12. Na tabela abaixo estão os preços mensais de uma ação, durante 10 meses.

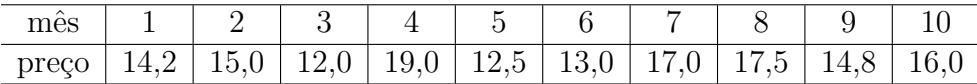

Utilize um gráfico  $Q \times Q$  para avaliar se a distribuição dos preços é compatível com uma distribuição uniforme no intervalo [10, 20].

13. Nos gráficos  $Q \times Q$  teóricos da Figura 1.8, feitos para verificar a suposição de normalidade, dê sua conclusão para cada caso e justifique-a. Comente sobre a distribuição em cada caso (simetria, caudas etc), se você achar que não é normal.

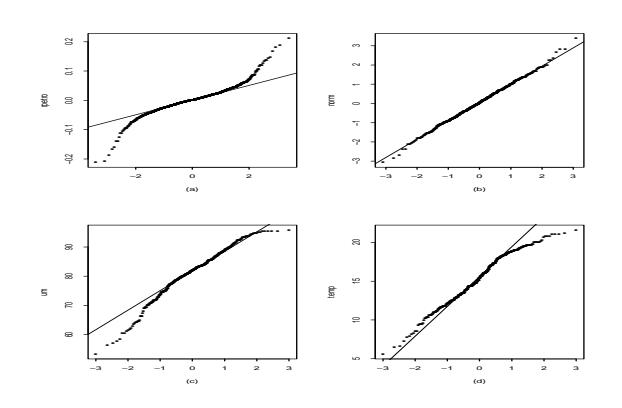

Figura 1.8: Gráficos  $Q \times Q$  para normalidade.

#### Apêndice 1.A. Distribuições Estáveis

Sabemos que se  $X_1, X_2, \ldots$  são v.a. independentes e identicamente distribuídas (i.i.d.), com média  $\mu$  e variância  $\sigma^2$ , então  $(X_1 + \ldots + X_n - n\mu)/\sigma\sqrt{n}$ converge em distribuição para uma v.a com distribuição normal padrão. Este é um teorema limite da forma: se  $X_1, X_2, \ldots$  são v.a. i.i.d., então  $(\sum_{i=1}^n X_i)/A_n$  $B_n$  converge em distribuição para uma v.a. X. Gostaríamos de descobrir todas as leis limites que aparecem dessa forma.

Suponha que X seja uma v.a. e que, para cada n, existam constantes  $a_n, b_n$ tais que

$$
a_nX + b_n \stackrel{d}{=} X_1 + X_2 + \ldots + X_n,
$$

onde  $\stackrel{d}{=}$  significa "tem a mesma distribuição", e onde  $X_1, X_2, \ldots$  são i.i.d. e com a mesma distribuição que X. Então, dizemos que X é uma v.a. com *distribuição estável.* As distribuições normal e de Cauchy são exemplos. A primeira tem média e variância finita, ao passo que para a segunda esses momentos são infinitos. Na Figura 1.9 temos representadas a normal padrão e a Cauchy com densidade

$$
f(x) = \frac{1}{\pi} \frac{\gamma}{\gamma^2 + (x - \delta)^2},
$$

com  $\gamma = 1$  e  $\delta = 0$ . Veja (1.32) abaixo para as definições de  $\gamma$  e  $\delta$ .

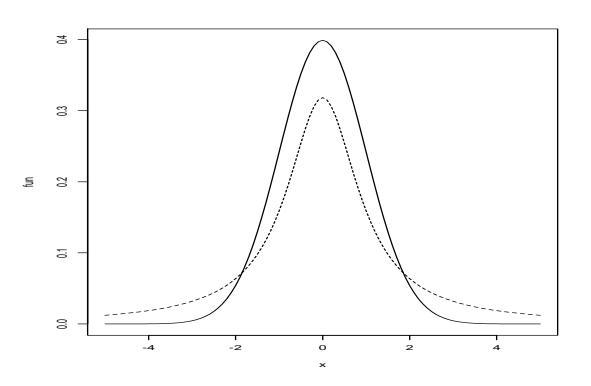

Figura 1.9: Distribuições estáveis: normal (linha cheia) e Cauchy (linha tracejada)

Um resultado fundamental diz que se o teorema limite acima vale, com X não degenerada, então  $X$  é necessariamente uma v.a. com distribuição estável. Por outro lado, se X for estável, então X pode ser representada como um limite em distribuição de somas do tipo acima.

Outro fato importante é que se X é estável, então  $a_n = n^{1/\alpha}$ , com  $0 < \alpha \le$ 2. O número  $\alpha$  é chamado o *índice* ou o *expoente* de X. Se  $\alpha = 2$  temos a normal. Ainda, o logaritmo da função característica de  $X$  é da forma

$$
\log \varphi(t) = it\delta - \gamma |t|^{\alpha} [1 - i\beta \text{sgn}(t) \text{tg}(\pi \alpha/2)], \qquad (1.32)
$$

para  $0 < \alpha < 1$ .

Nesta expressão,  $\delta$  é um parâmetro de localização, real,  $\gamma > 0$  é um parâmetro de escala,  $\beta$  real é um índice de assimetria e  $\alpha$  é o expoente. Note que sgn $(t) = t/|t|$ . Se  $\alpha = 1$  teremos

$$
\log \varphi(t) = i\delta t - \gamma |t| [1 - i\beta \operatorname{sgn}(t) \frac{2}{\pi} \log |t|]. \tag{1.33}
$$

Se o expoente  $\alpha$  decresce de 2 até 0 as caudas de X tornam-se mais pesadas que a normal. Se  $1 < \alpha < 2$  a média de X é  $\gamma$ , finita, mas se  $0 < \alpha \leq 1$  a média é infinita. Se  $\beta = 0$ , X é simétrica, ao passo que se  $\beta > 0(\beta < 0)$  então  $X$ é assimétrica à direita (à esquerda).

Alguns outros fatos sobre distribuições estáveis:

(i) Se X for estável, então X terá uma densidade limitada e contínua;

(ii) Se X for estável, *simétrica*, então sua função característica será dada por

 $\varphi(t) = e^{-c|t|^{\alpha}}.$ 

(iii) Se  $X$  for estável, então  $X$  será *infinitamente divisível*.

Uma v.a.  $X$  é infinitamente divisível se, para cada n, existem variáveis aleatórias  $X_{n1}, \ldots, X_{nn}$ , i.i.d., tais que X tem a mesma distribuição que  $X_{n1}$  +  $\ldots + X_{nn}$ .

Todavia, os retornos têm em geral, momentos de segunda ordem finitos, o que tornaria a utilização de distribuições estáveis problemática (com exceção da normal, eventualmente, que não parece ser adequada, como já vimos). Um procedimento mais adequado seria utilizar alguma distribuição com caudas mais pesadas, como a  $t$  de Student, ou então uma mistura de distribuições.

#### Apêndice 1.B. Teste de Normalidade

Se uma série for considerada normal (gaussiana), seu comportamento poderá ser descrito por um modelo linear, tipo ARMA. Uma propriedade da distribuição normal é que todos os momentos ímpares maiores do que dois são nulos. Segue-se que o coeficiente de assimetria A de (1.24) deve ser igual a zero. Podemos usar, então, o resultado (1.28) para testar a hipótese  $H_0: A = 0$ , ou seja, considerar a estatística teste  $\sqrt{T/6}\hat{A}$ , que terá distribuição limite  $\mathcal{N}(0, 1).$ 

Por outro lado, a medida de curtose  $K$ , dada por  $(1.25)$ , será igual a 3 para distribuições normais e a hipótese  $H_0: K = 3$  pode ser testada usando-se a estatística teste  $\sqrt{T/24}(\hat{K} - 3)$ , que terá também distribuição aproximada normal padrão, sob  $H_0$ .

Um teste largamente utilizado em econometria é o teste de Bera e Jarque  $(1981, 1987)$ , que combina esses dois testes, usando a estatística

$$
S = \left(\frac{T}{6}\right)\hat{A}^2 + \left(\frac{T}{24}\right)(\hat{K} - 3)^2,\tag{1.34}
$$

que, sob  $H_0$ : a série é normal, tem distribuição qui-quadrado com dois graus de liberdade.

Portanto, para testar a normalidade de uma série basta calcular as estimativas de A e K, calcular S por (1.34) e comparar o valor obtido com o valor tabelado de uma distribuição  $\chi^2(2)$ , com o nível de significância apropriado. Ou ent˜ao, calcular o p-valor do teste, dado o valor obtido usando S. Os programas S+FinMetrics e EViews, ao calcularem várias estatísticas descritivas da série, calculam também  $(1.34)$  e fornecem o respectivo p-valor.